## **|Course Migration to Brightspace | Instructor Checklist**

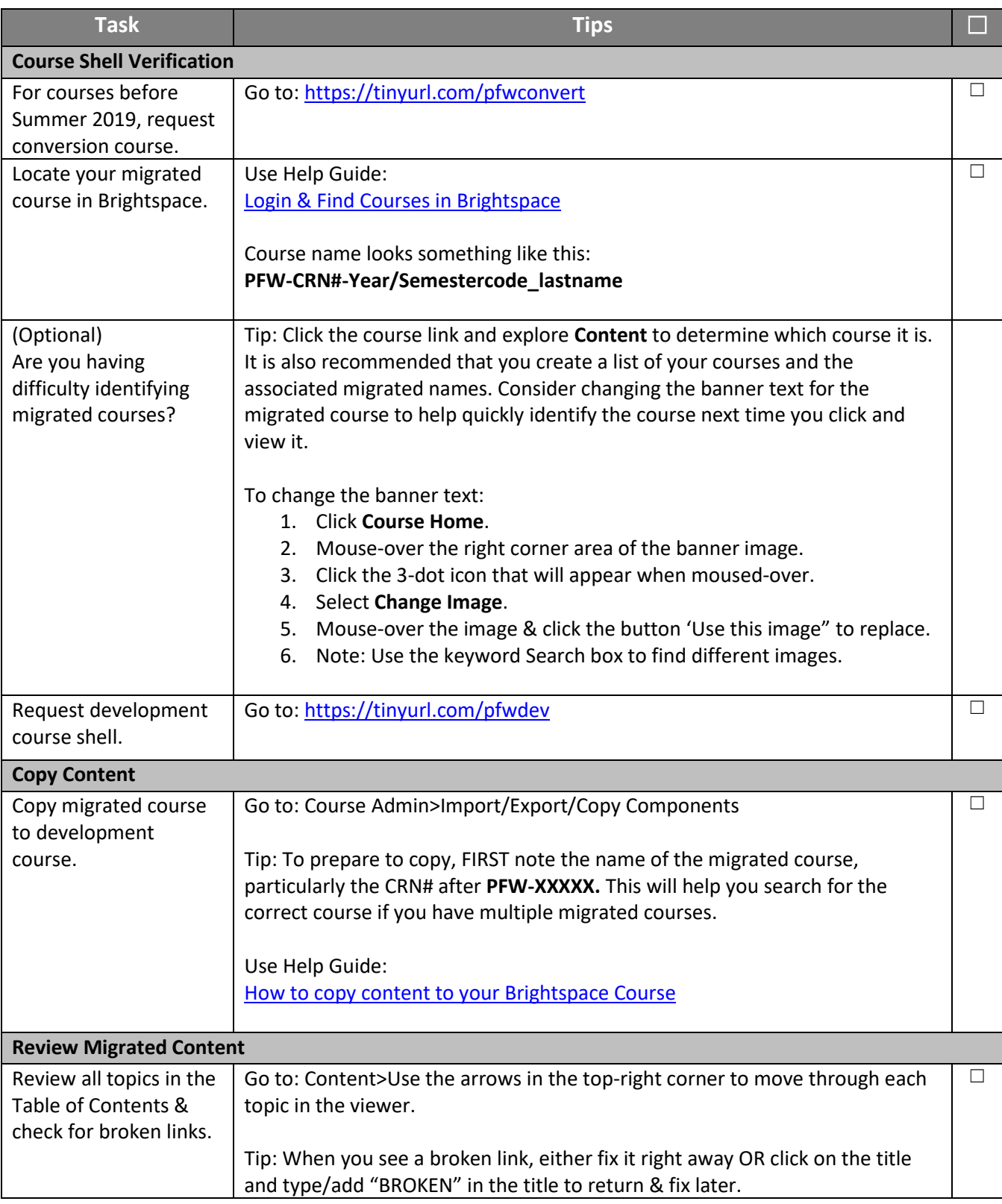

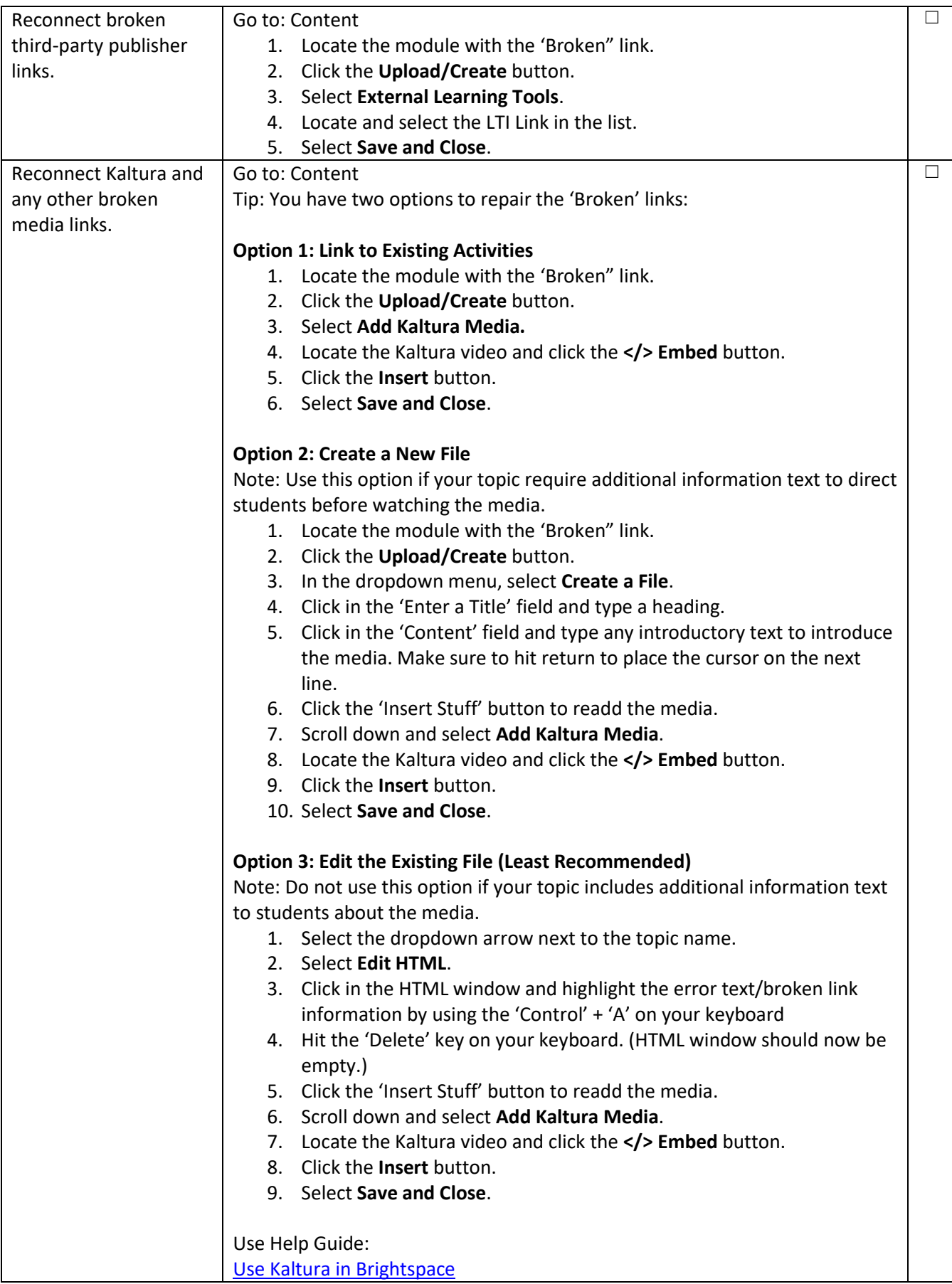

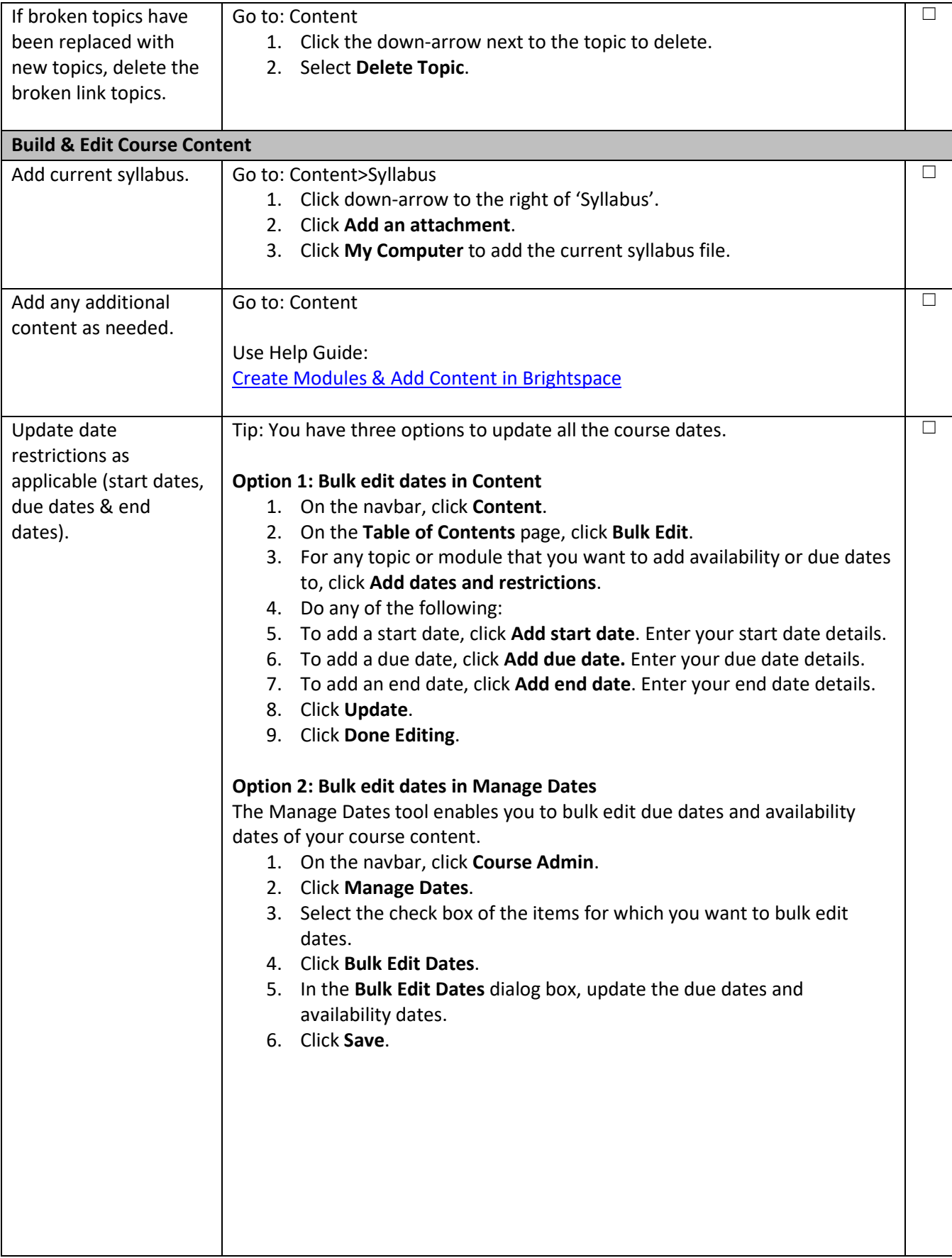

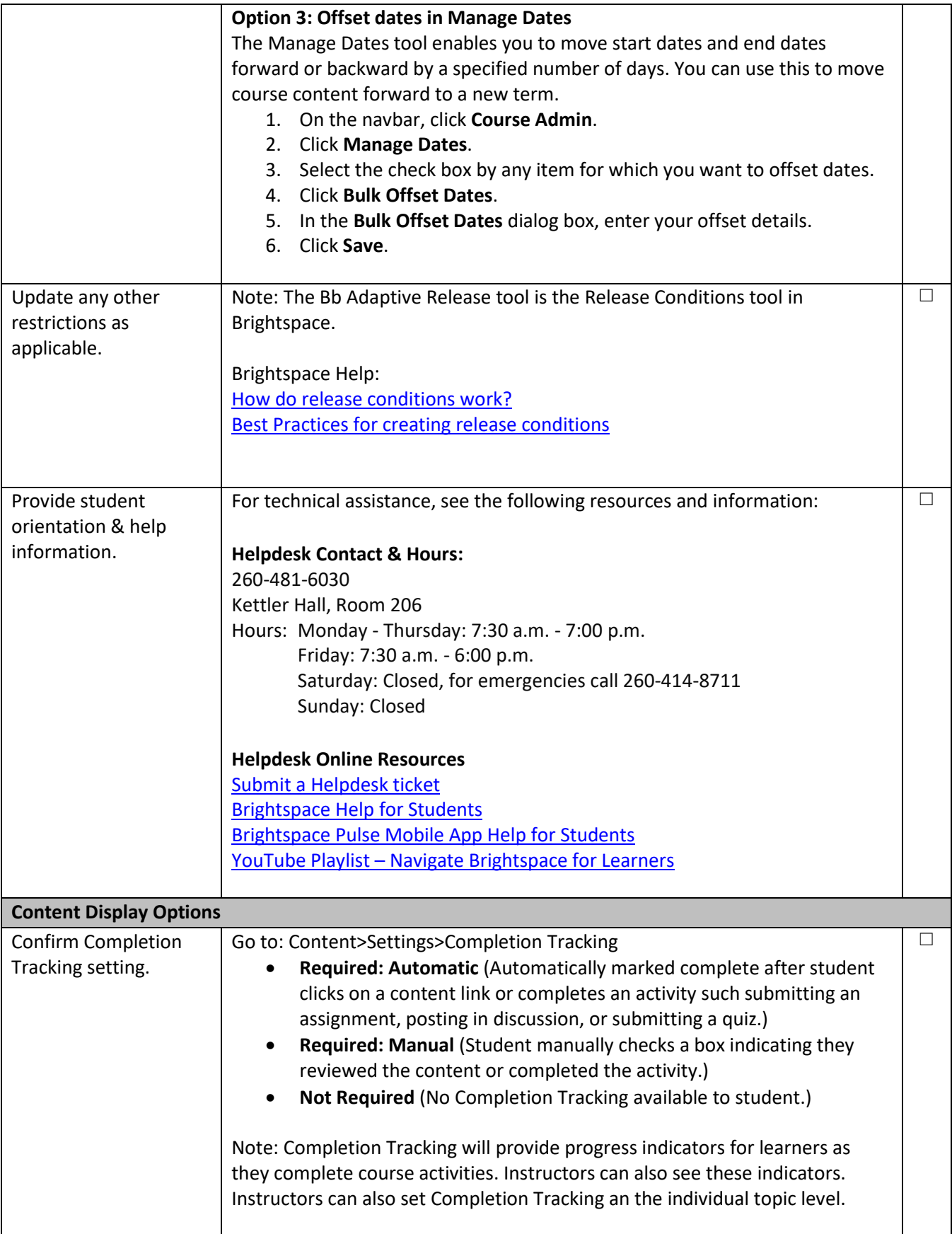

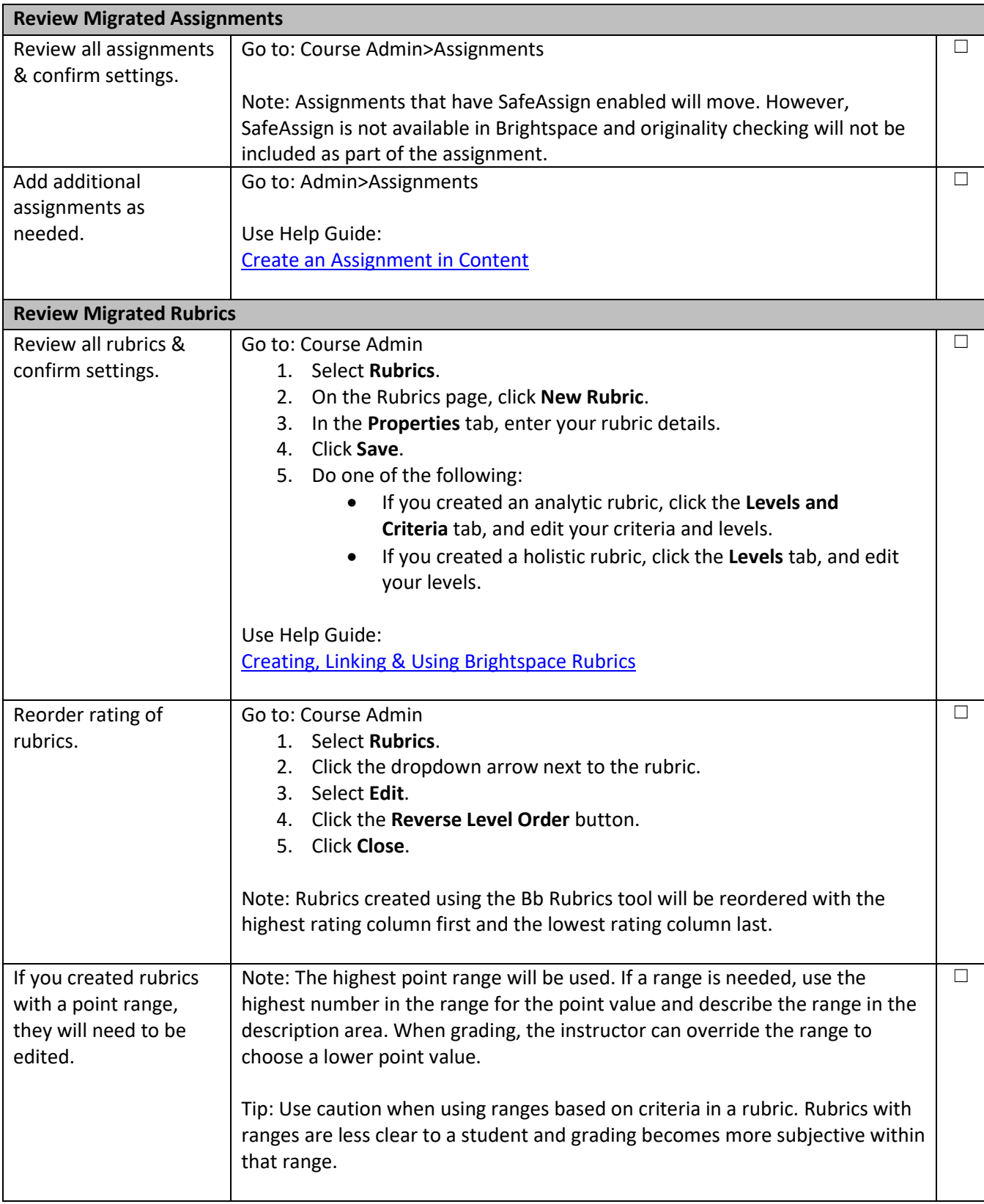

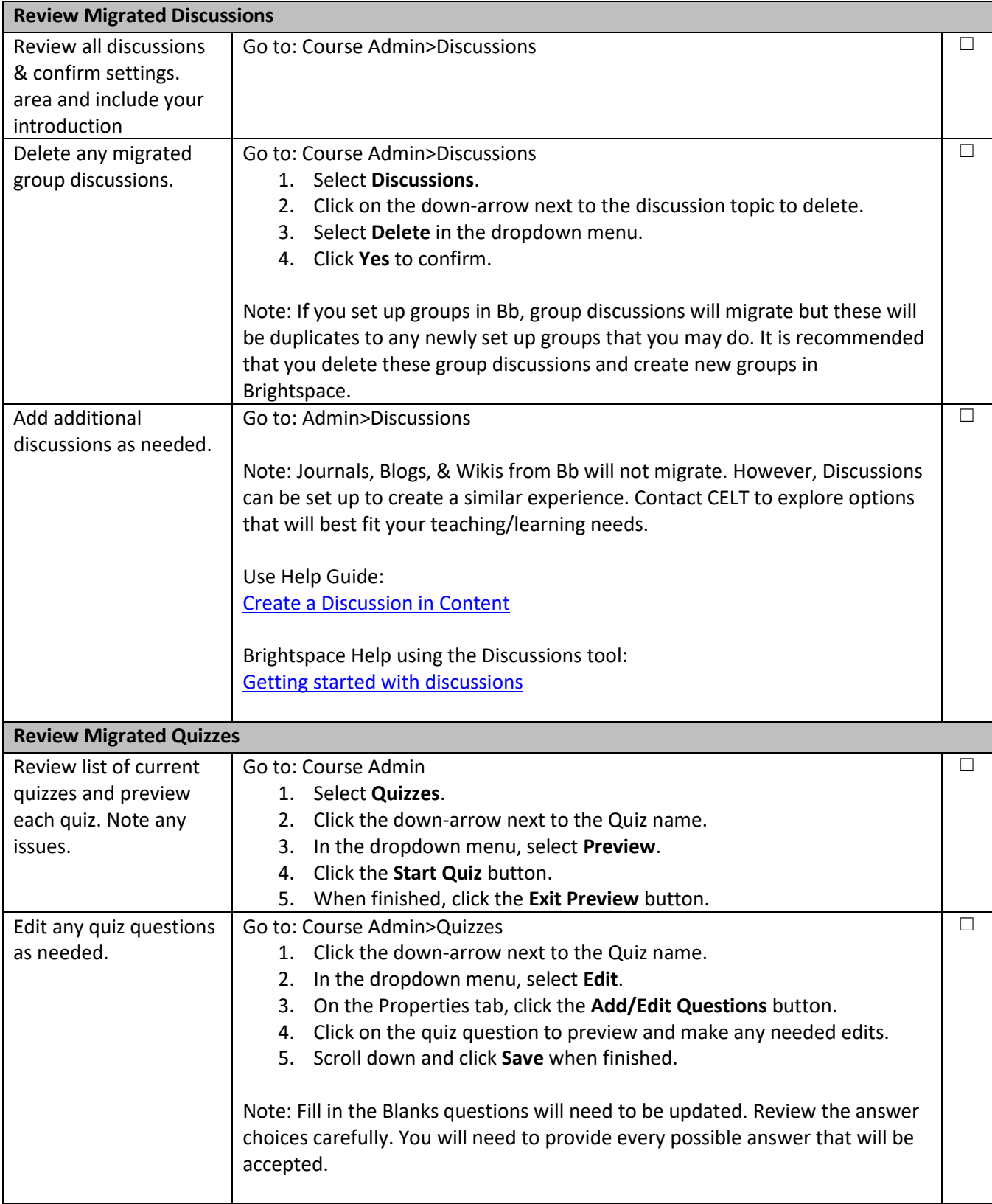

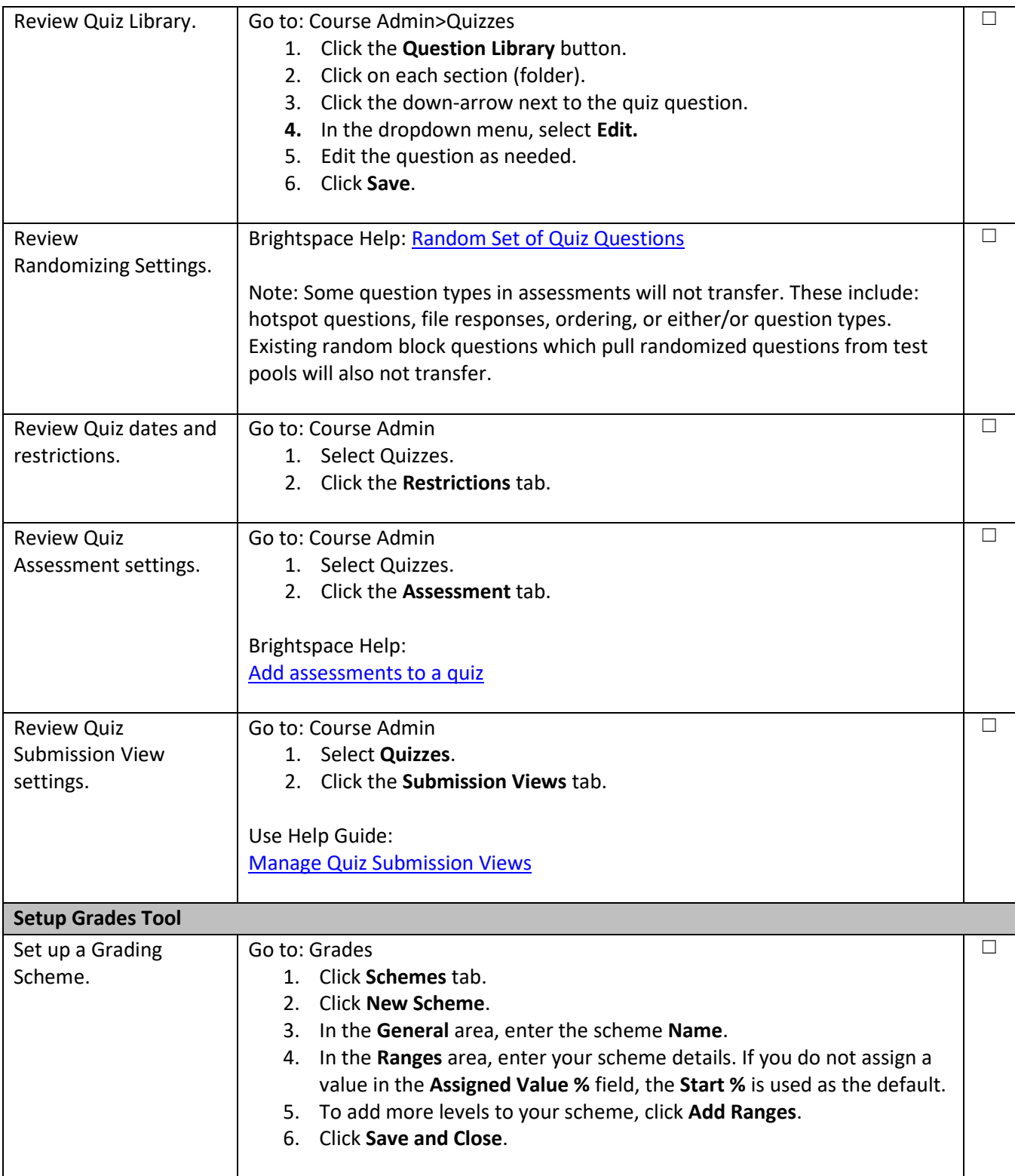

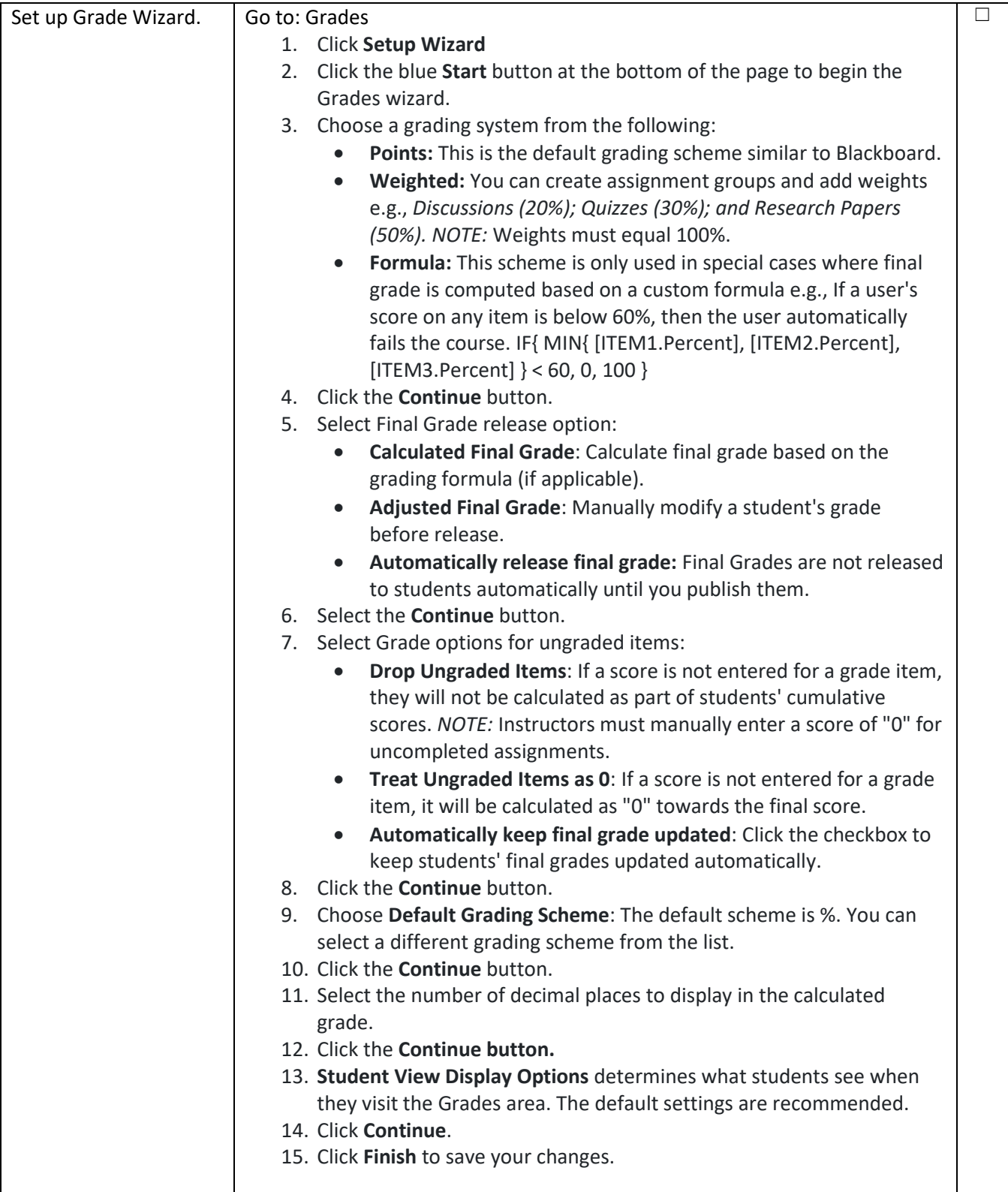

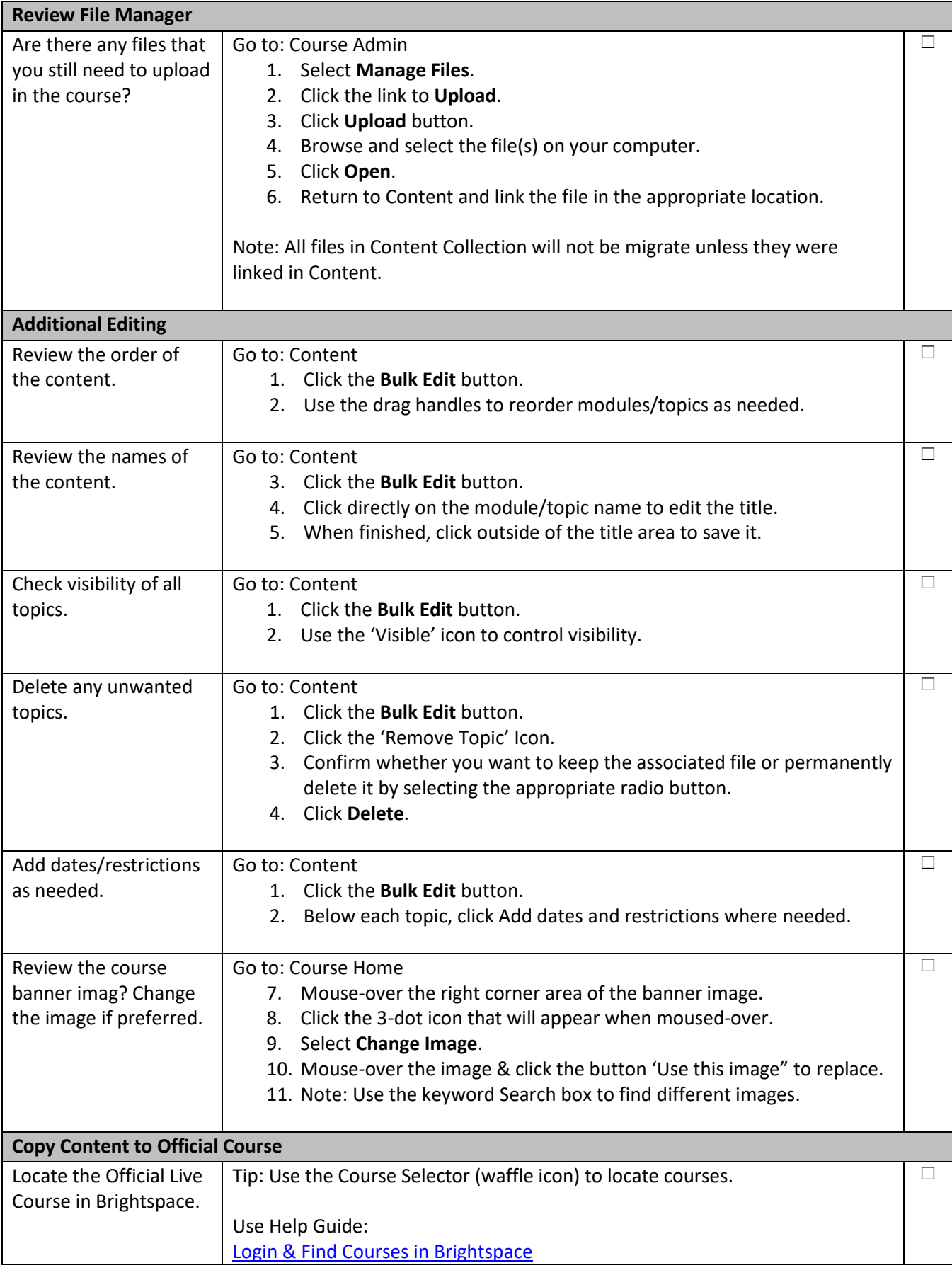

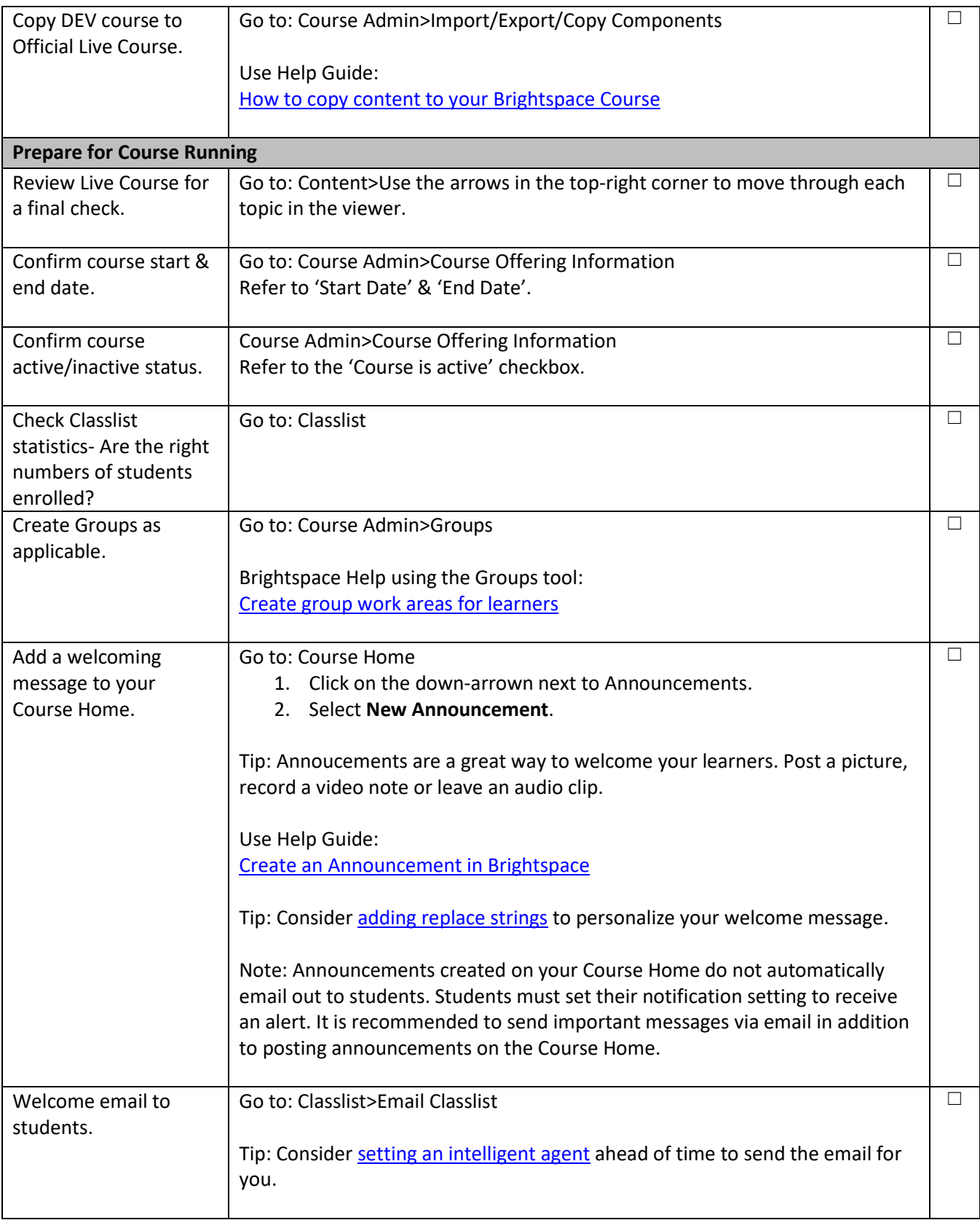